# **WYMAGANIA EDUKACYJNE Z INFORMATYKI NA POSZCZEGÓLNE OCENY W KLASIE 7**

opracowane na podstawie podręcznika: *"Lubię to!". Podręcznik do informatyki dla klasy 7 szkoły podstawowej. Wydawnictwo Nowa Era*

**Uwaga: Aby otrzymać ocenę wyższą, uczeń musi również opanować wiedzę i umiejętności wymagane na oceny niższe.**

Każdy uczeń zobowiązany jest do znajomości i przestrzegania regulaminu pracowni komputerowej

## **ROZDZIAŁ I. 1. Komputer i sieci komputerowe**

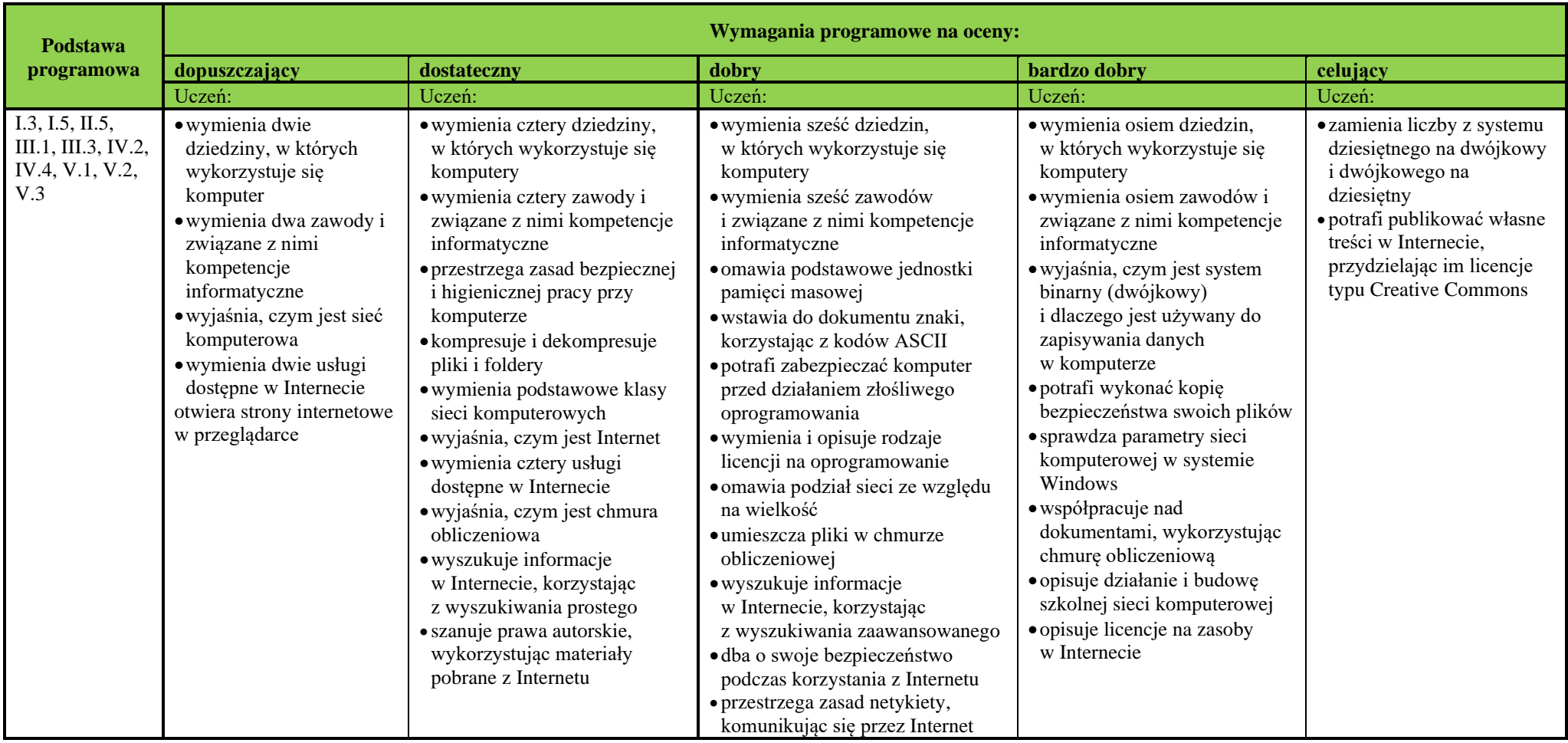

#### **ROZDZIAŁ II. Strony WWW**

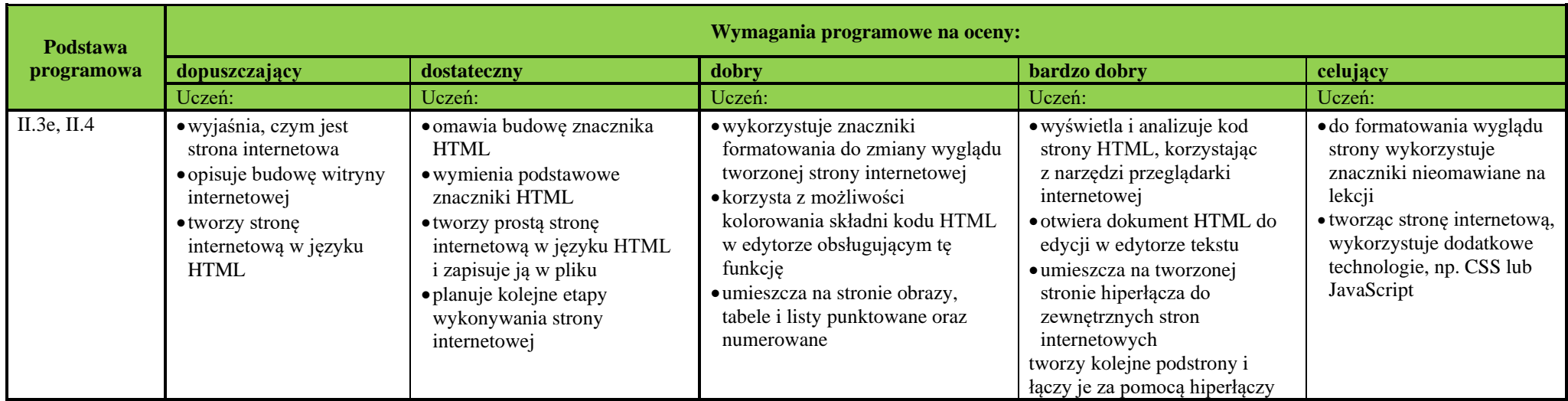

# **ROZDZIAŁ III. Grafika komputerowa**

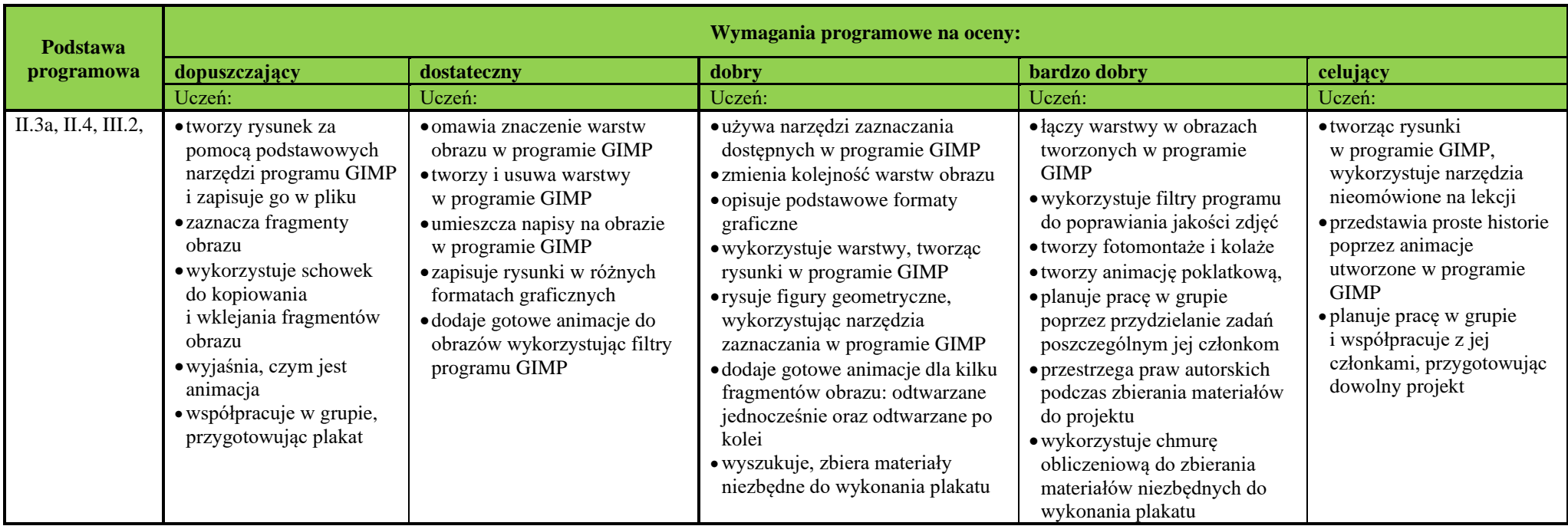

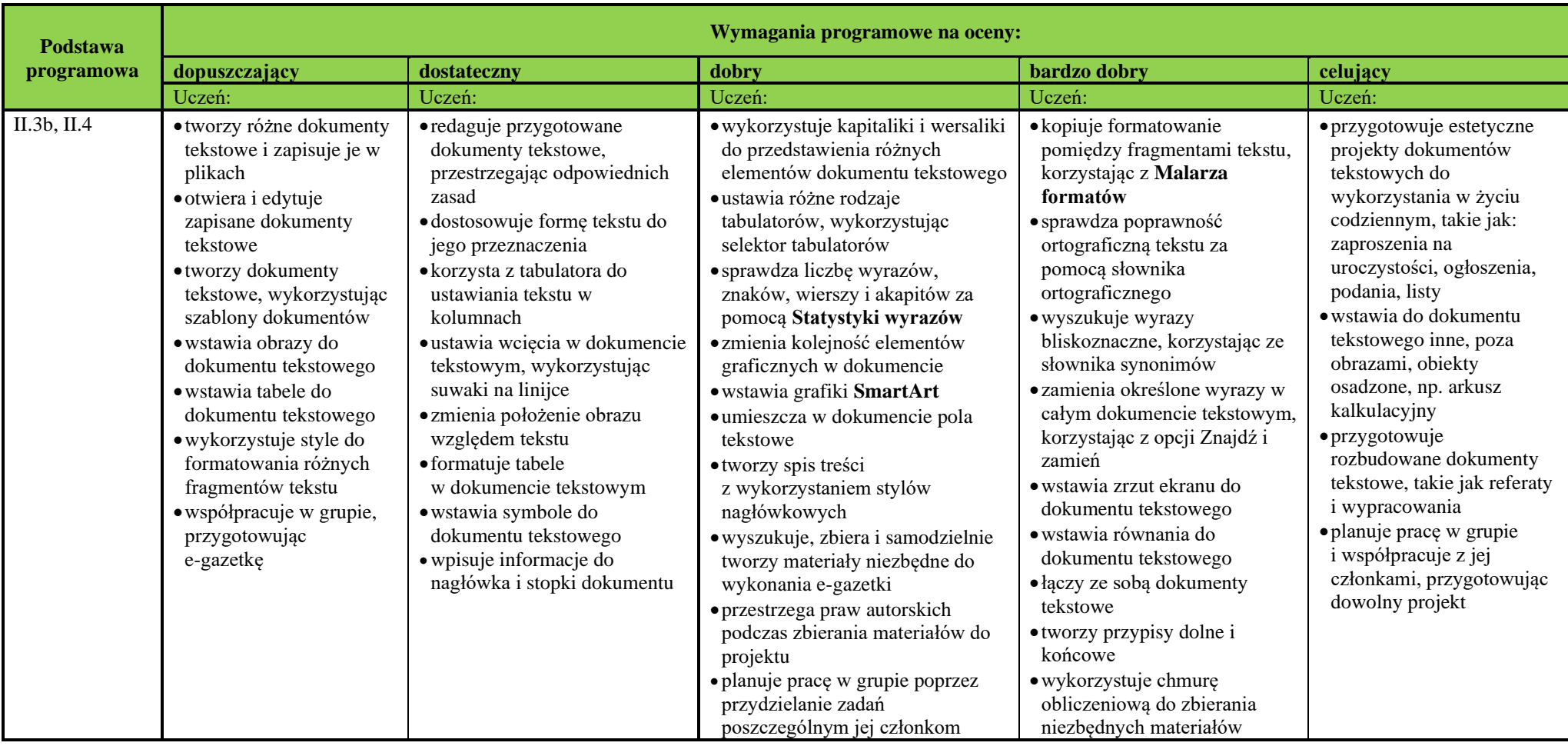

## **ROZDZIAŁ V. Prezentacje multimedialne i filmy**

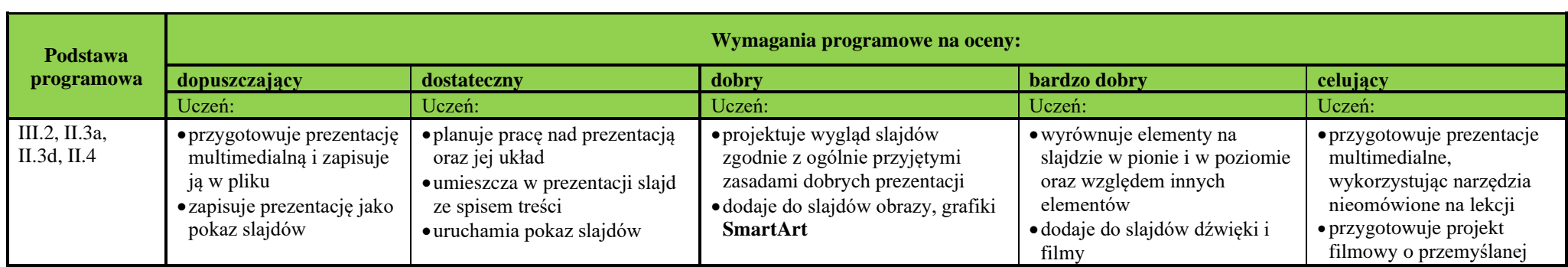

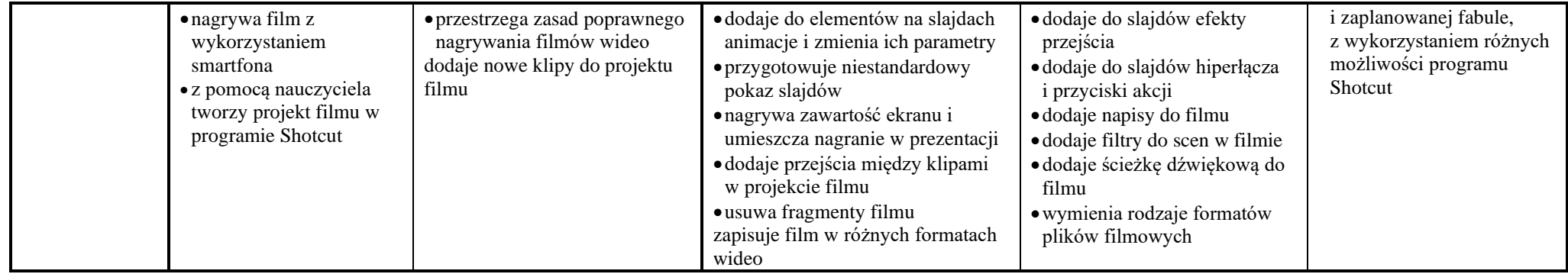

**Ocenę niedostateczną** otrzymuje uczeń**,** który nie sprostał wymaganiom na ocenę dopuszczającą.